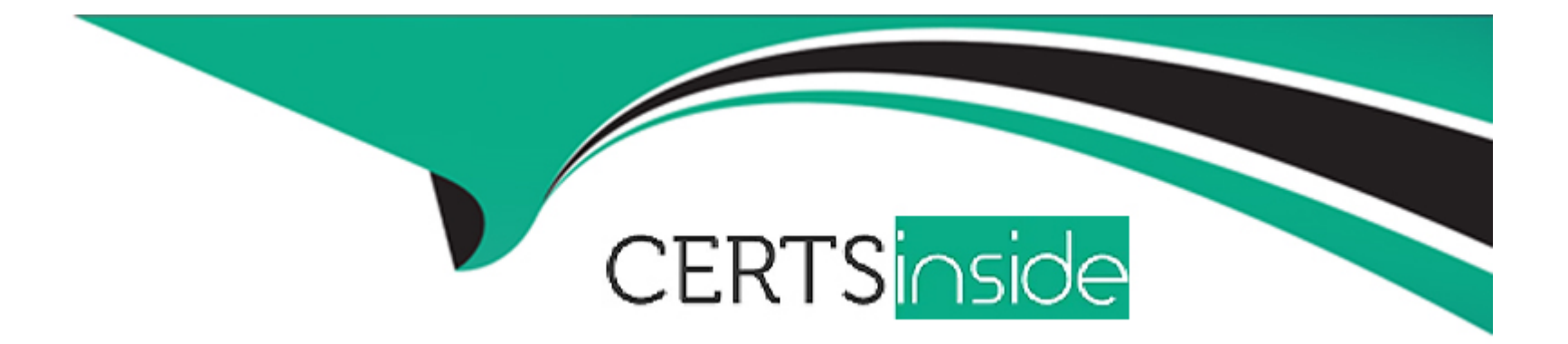

# **Free Questions for Professional-Cloud-Developer by certsinside**

# **Shared by Castaneda on 18-01-2024**

**For More Free Questions and Preparation Resources**

**Check the Links on Last Page**

# **Question 1**

#### **Question Type: MultipleChoice**

You have an application that uses an HTTP Cloud Function to process user activity from both desktop browser and mobile application clients. This function will serve as the endpoint for all metric submissions using HTTP POST.

#### **Options:**

- **A)** Access-Control-Allow-Origin: \*
- **B)** Access-Control-Allow-Origin: https://\*.example.com
- **C)** Access-Control-Allow-Origin: https://fn.example.com
- **D)** Access-Control-Allow-origin: https://www.example.com

#### **Answer:**

D

## **Question 2**

**Question Type: MultipleChoice**

You have an application that uses an HTTP Cloud Function to process user activity from both desktop browser and mobile application clients. This function will serve as the endpoint for all metric submissions using HTTP POST.

#### **Options:**

A) Access-Control-Allow-Origin: \*

**B)** Access-Control-Allow-Origin: https://\*.example.com

**C)** Access-Control-Allow-Origin: https://fn.example.com

**D)** Access-Control-Allow-origin: https://www.example.com

#### **Answer:**

D

# **Question 3**

**Question Type: MultipleChoice**

Your code is running on Cloud Functions in project A. It is supposed to write an object in a Cloud Storage

bucket owned by project B. However, the write call is failing with the error '403 Forbidden'.

#### **Options:**

**A)** Grant your user account the roles/storage.objectCreator role for the Cloud Storage bucket.

**B)** Grant your user account the roles/iam.serviceAccountUser role for the service-PROJECTA@gcf-adminrobot. iam.gserviceaccount.com service account.

**C)** Grant the service-PROJECTA@gcf-admin-robot.iam.gserviceaccount.com service account the roles/ storage.objectCreator role for the Cloud Storage bucket.

**D)** Enable the Cloud Storage API in project B.

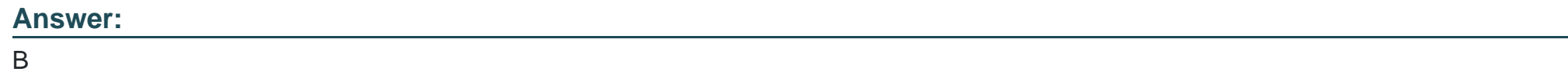

### **Question 4**

#### **Question Type: MultipleChoice**

You want to upload files from an on-premises virtual machine to Google Cloud Storage as part of a data igration. These files will be consumed by Cloud DataProc Hadoop cluster in a GCP environment.

#### **Options:**

- **A)** gsutil cp [LOCAL\_OBJECT] gs://[DESTINATION\_BUCKET\_NAME]/
- **B)** gcloud cp [LOCAL\_OBJECT] gs://[DESTINATION\_BUCKET\_NAME]/
- **C)** hadoop fs cp [LOCAL\_OBJECT] gs://[DESTINATION\_BUCKET\_NAME]/
- **D)** gcloud dataproc cp [LOCAL\_OBJECT] gs://[DESTINATION\_BUCKET\_NAME]/

#### **Answer:**

A

#### **Explanation:**

The gsutil cp command allows you to copy data between your local file. storage. boto files generated by

running 'gsutil config'

### **Question 5**

#### **Question Type: MultipleChoice**

Your company has a BigQuery data mart that provides analytics information to hundreds of employees. One user of wants to run jobs without interrupting important workloads. This user isn't concerned about the time it takes to run these jobs. You want to fulfill this request while minimizing cost to the company and the effort required on your part.

What should you do?

#### **Options:**

- **A)** Ask the user to run the jobs as batch jobs.
- **B)** Create a separate project for the user to run jobs.
- **C)** Add the user as a job.user role in the existing project.
- **D)** Allow the user to run jobs when important workloads are not running.

#### **Answer:**

B

To Get Premium Files for Professional-Cloud-Developer Visit [https://www.p2pexams.com/products/professional-cloud-develop](https://www.p2pexams.com/products/Professional-Cloud-Developer)er

For More Free Questions Visit

[https://www.p2pexams.com/google/pdf/professional-cloud-develop](https://www.p2pexams.com/google/pdf/professional-cloud-developer)er